# **Реализовать OLAP**

### Как мы делали колоночное хранение в YDB

### Новожилова Софья, Яндекс

### $\left($ E E

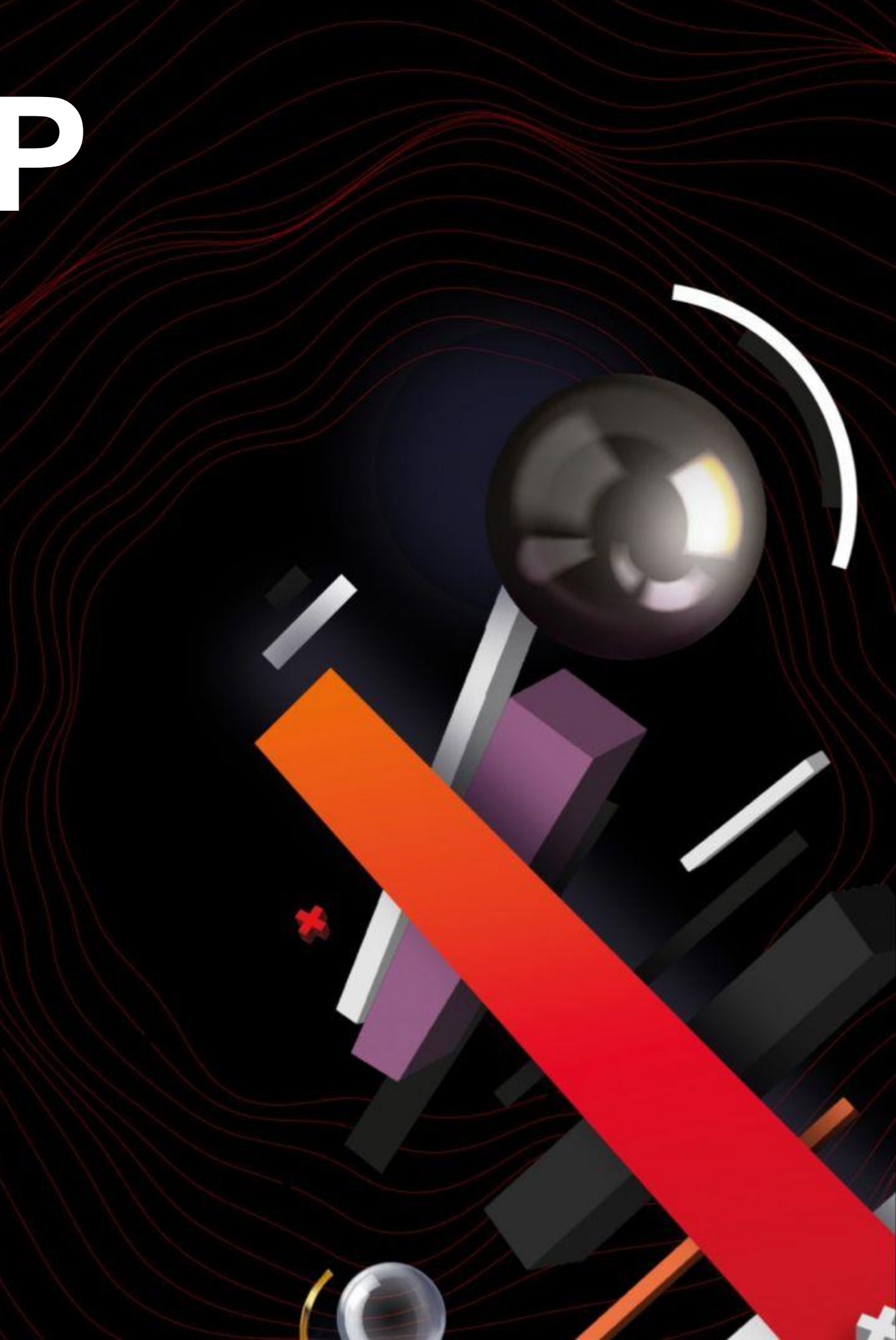

# **Что такое YDB и где используется**

**YDB** – это СУБД, которая родилась и выросла внутри Яндекса.

Yandex Cloud 6 Банк **ЯМ Маркет • Я Пэй ID**

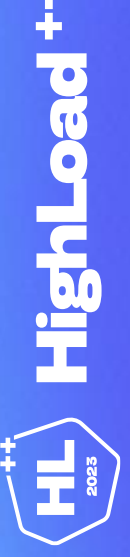

Распределенная Масштабируемая Производительная

#### Транзакционные нагрузки

# **Что умеет YDB**

#### Аналитические нагрузки

#### Стриминг данных

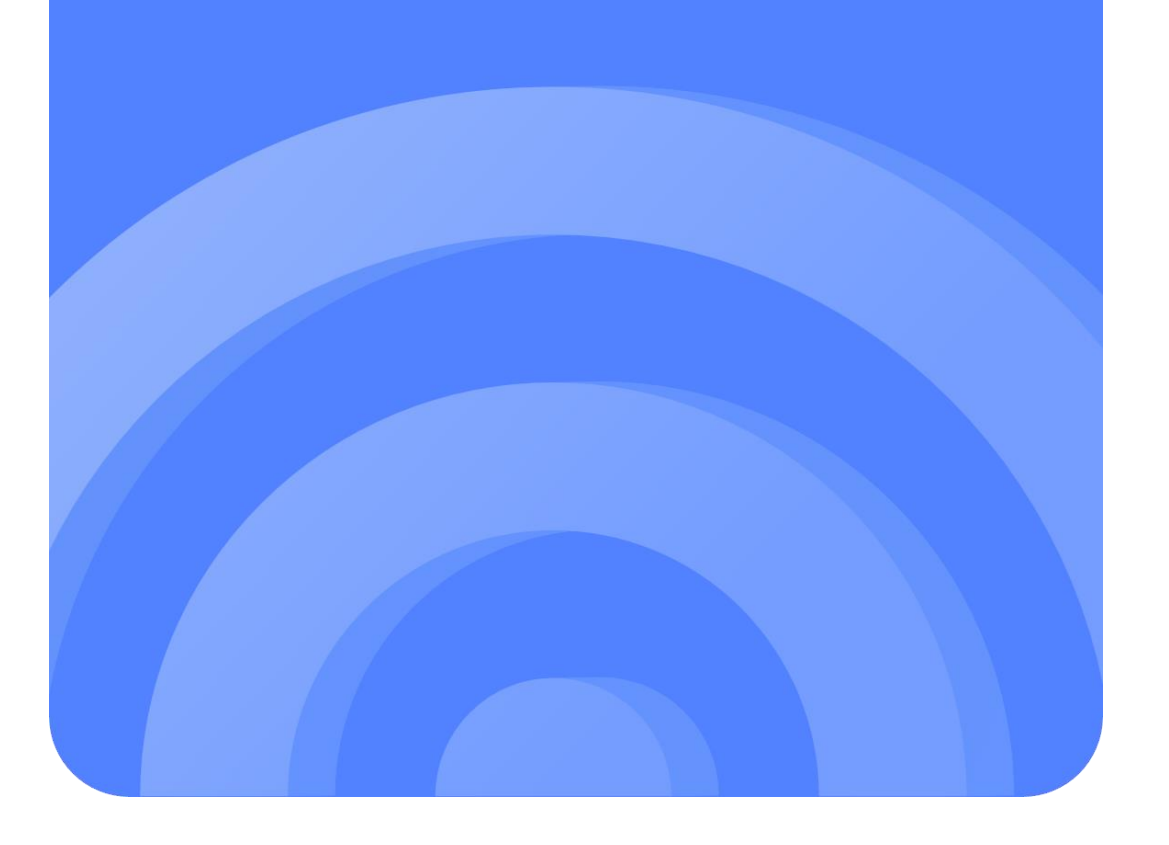

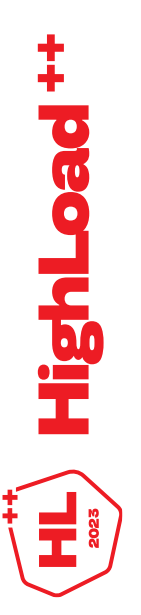

# **О чем будет доклад**

- Поделюсь опытом встраивания нового движка в существующую платформу;
- Расскажу, какую модель мы выбрали для хранения данных;
- Какие задачи из этого возникли;
- Как мы их решали.

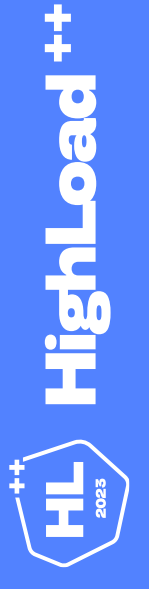

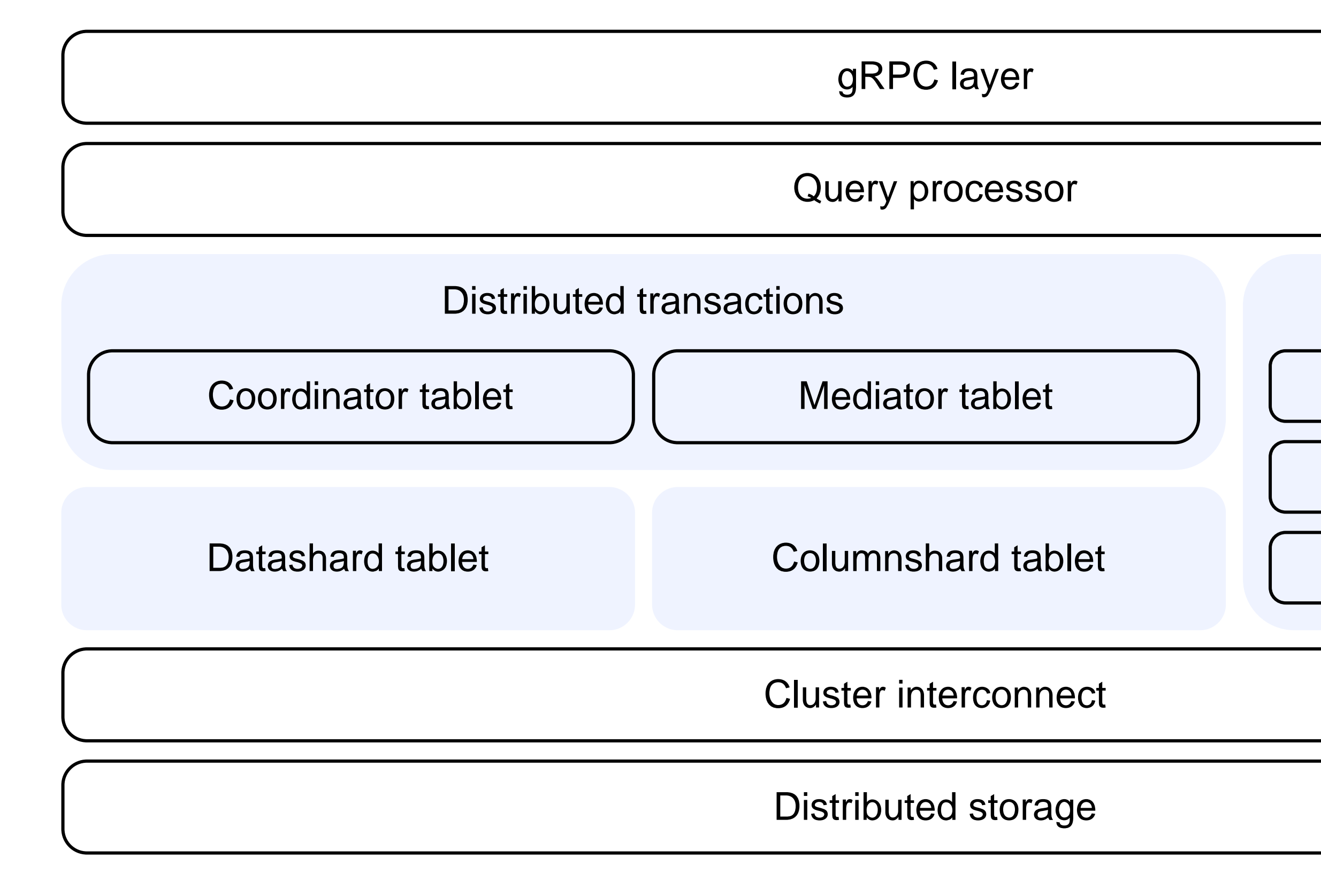

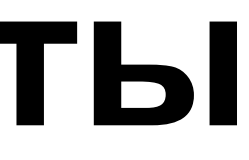

#### System tablets

#### **Schemeshard**

**Hive** 

DS controller

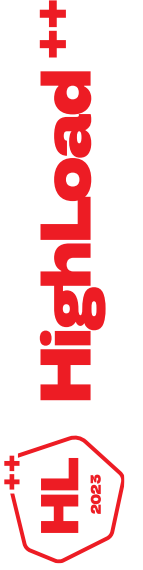

# **Архитектура за 3 минуты**

### **Процессинг запросов**

gRPC layer

**Query processor**

#### Distributed transactions

Coordinator tablet [1] Mediator tablet

Datashard tablet Columnshard tablet

#### System tablets

#### **Schemeshard**

**Hive** 

DS controller

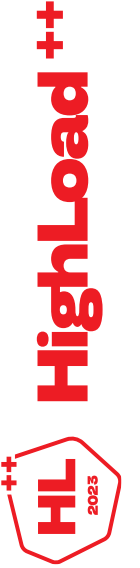

Cluster interconnect

Distributed storage

### **Подсистема транзакций**

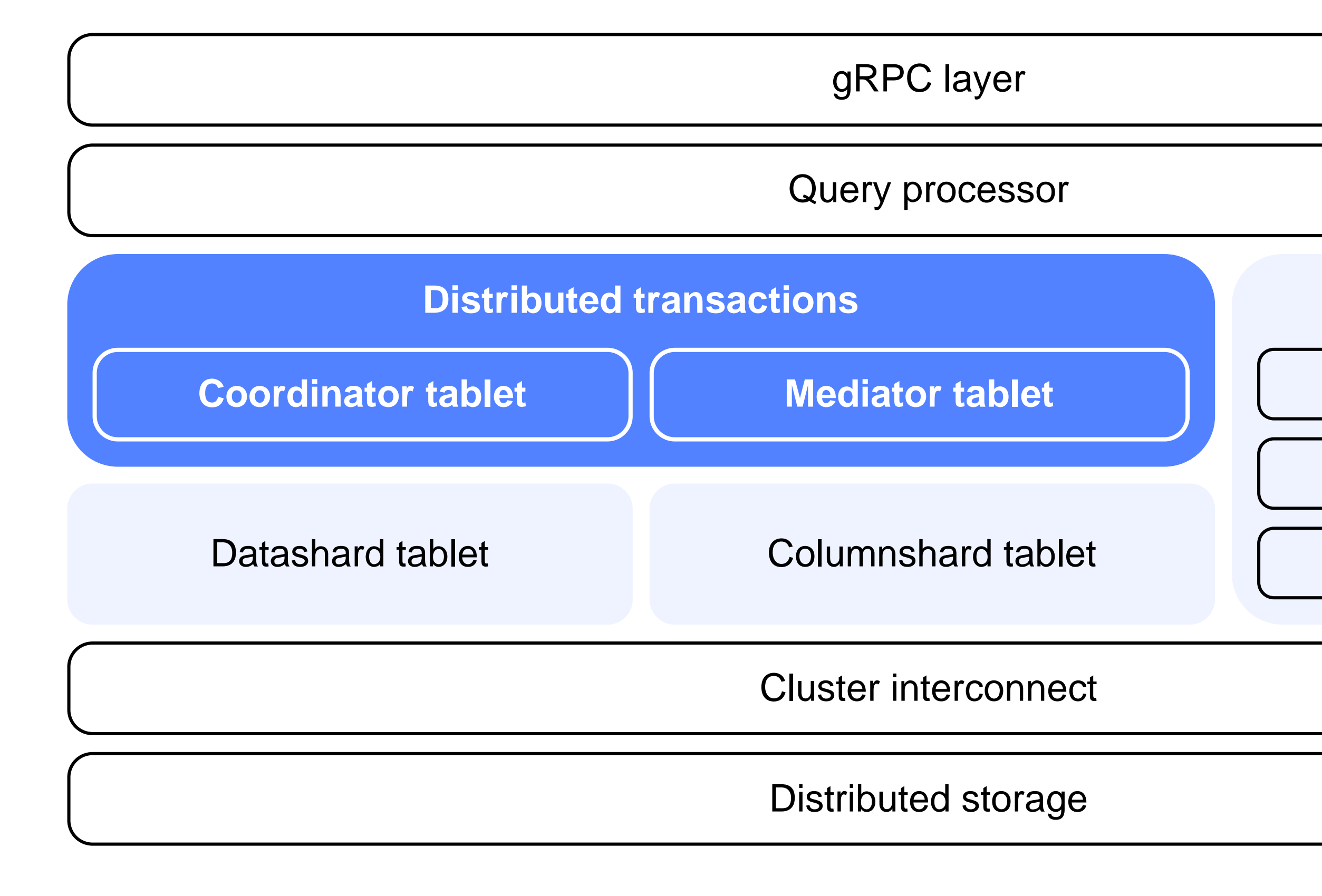

#### System tablets

#### **Schemeshard**

**Hive** 

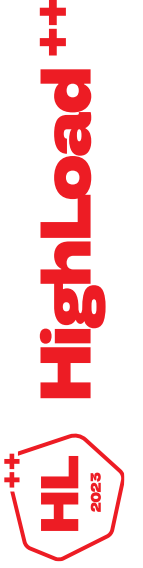

# **Распределенное хранилище**

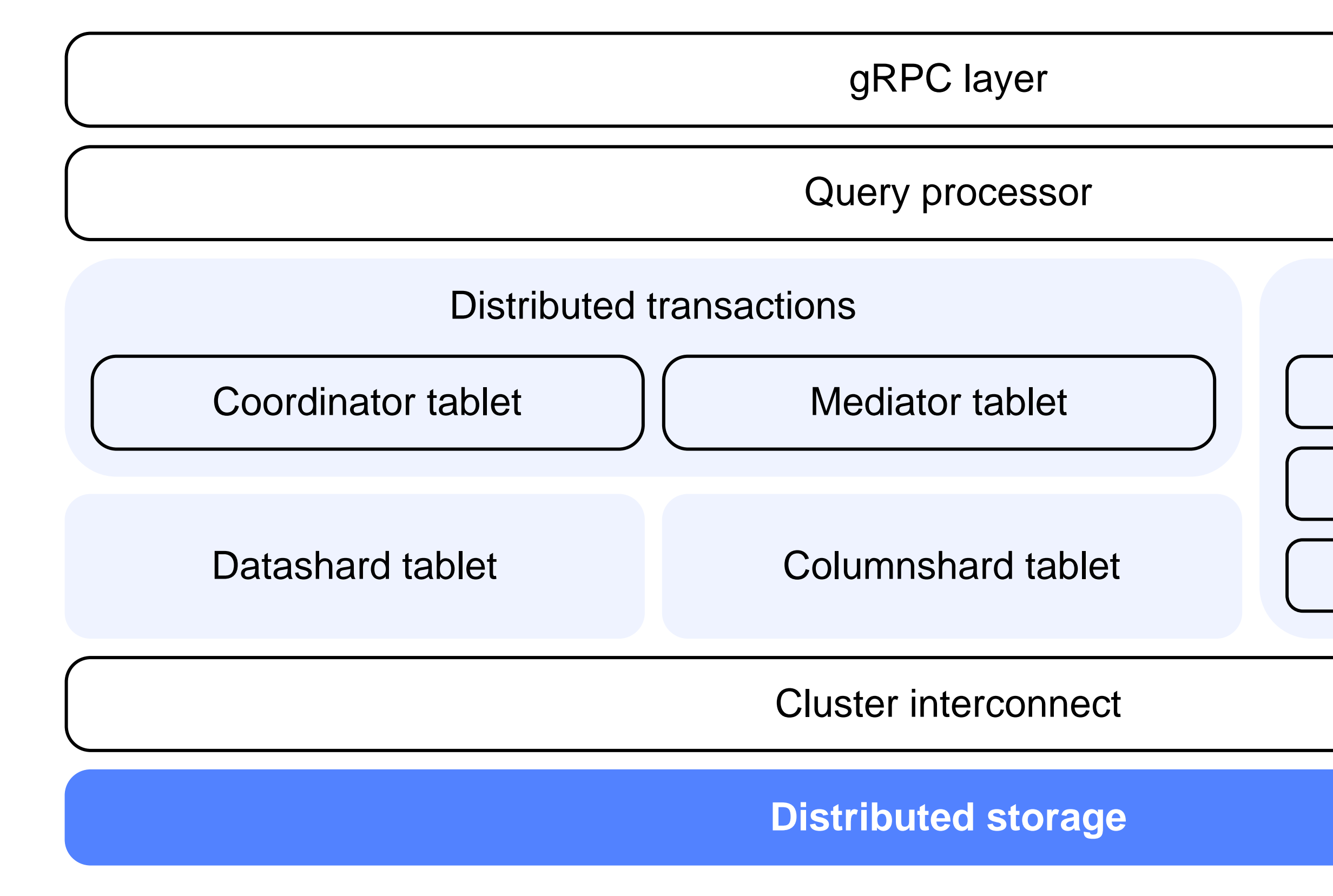

#### System tablets

#### **Schemeshard**

**Hive** 

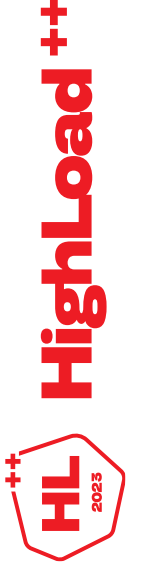

# **Метаданные таблицы**

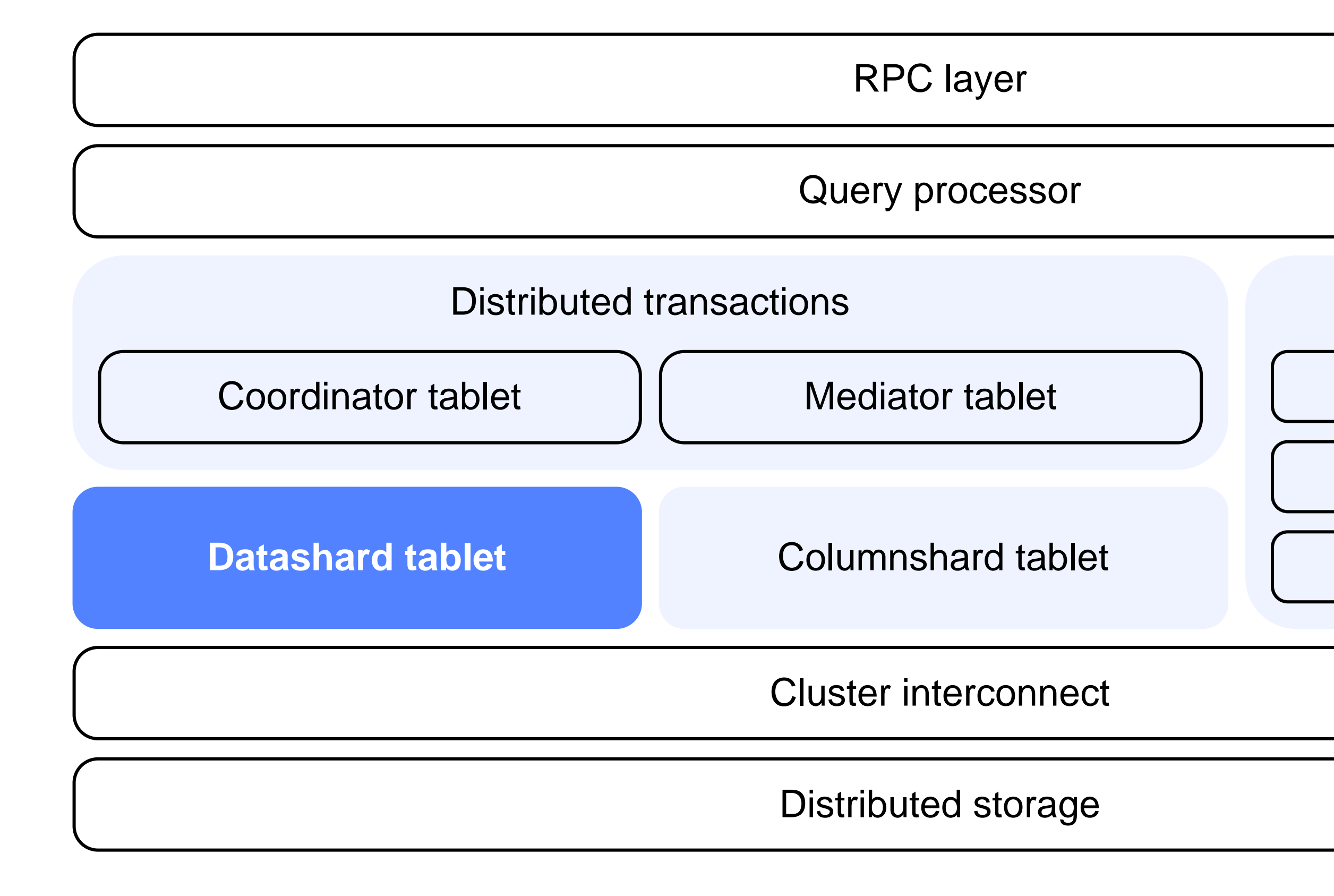

#### System tablets

#### **Schemeshard**

**Hive** 

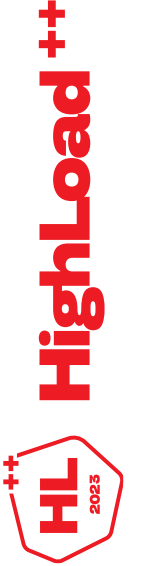

# **Добавление новой функциональности**

Ожидания

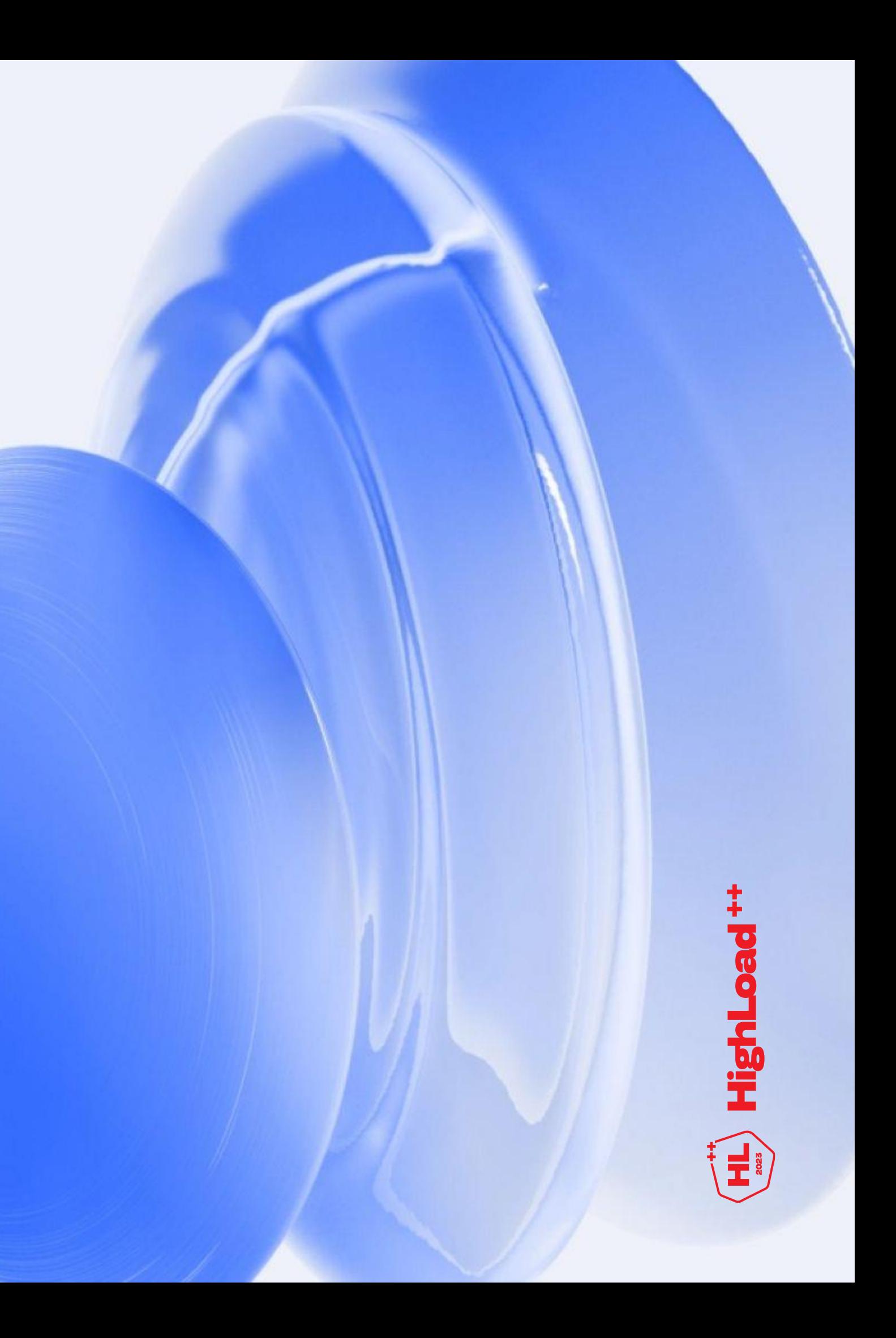

# **Добавим метаданных**

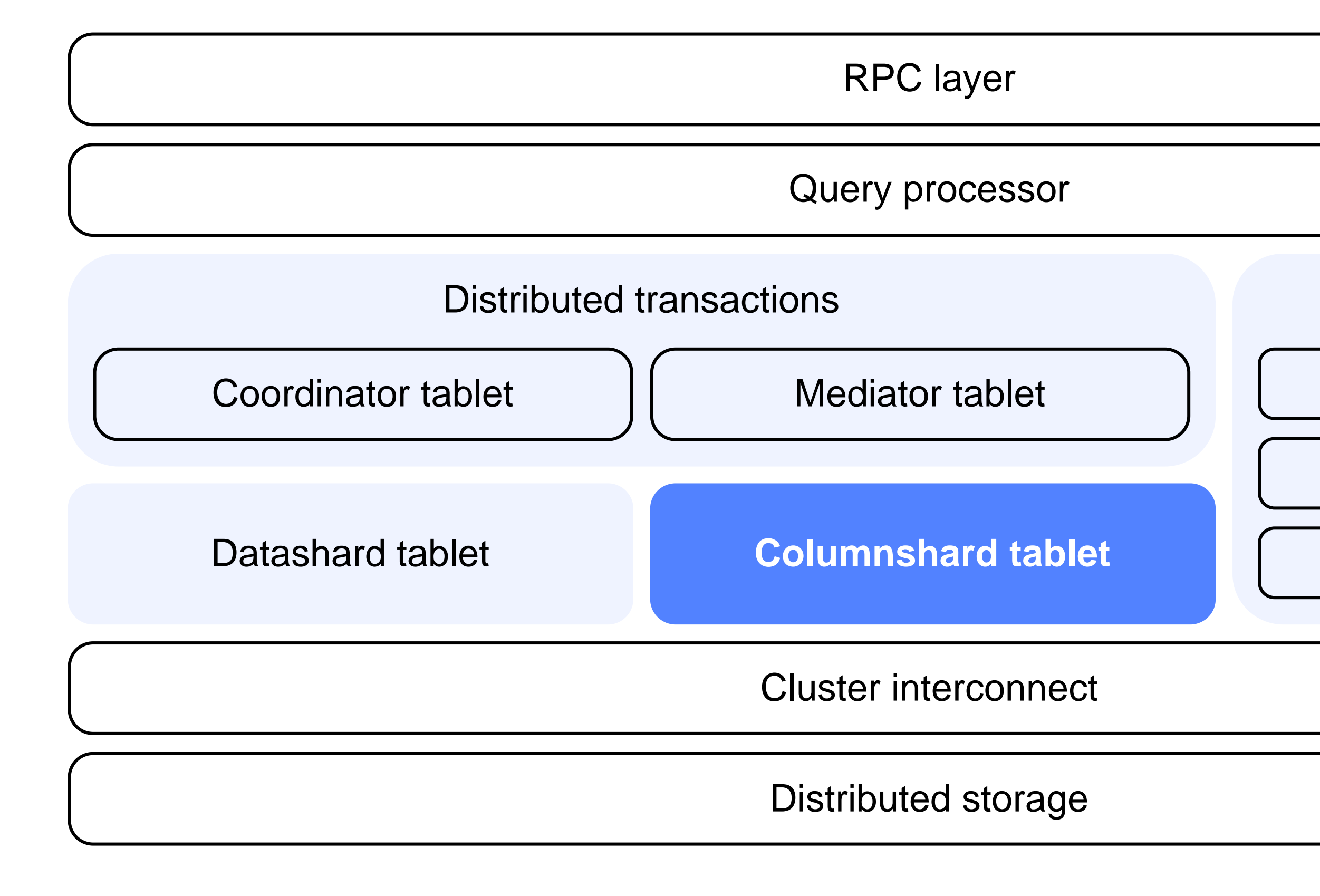

#### System tablets

#### **Schemeshard**

**Hive** 

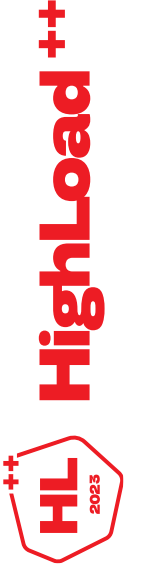

# **Подтюним общие компоненты**

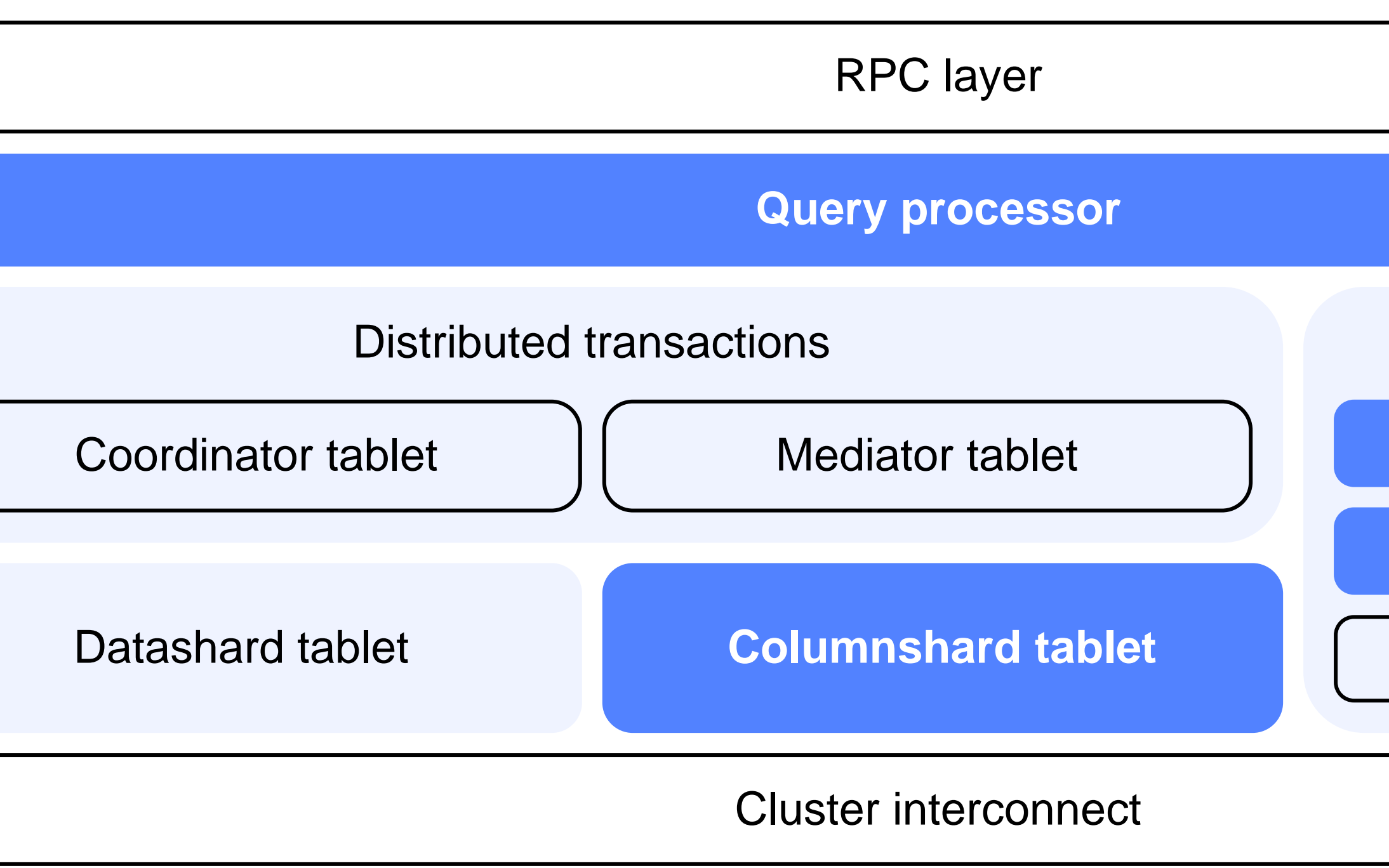

#### System tablets

**Schemeshard**

**Hive**

DS controller

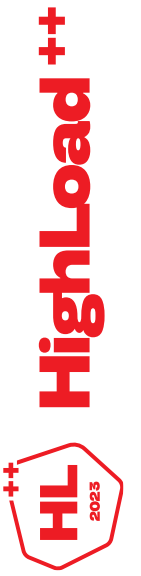

Distributed storage

### **Какие задачи мы себе ставили**

- Масштабирование как часть платформы;
- Минимум ручных настроек системы:
	- Не нужно подбирать размеры входящих батчей;
	- Не нужно задавать параметры внутренних процессов;
	- Адаптироваться под профиль использования данных;
	- Адаптироваться под характер хранимых данных.
- Сделать платформу для аналитики, с поддержкой транзакций между таблицами разных типов OLAP и OLTP;
- Жизнеспособное распределение ресурсов между OLAP и OLTP.

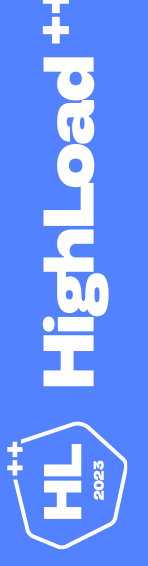

• В gRPC приходят данные в формате csv/parquet

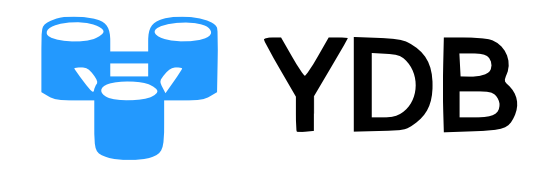

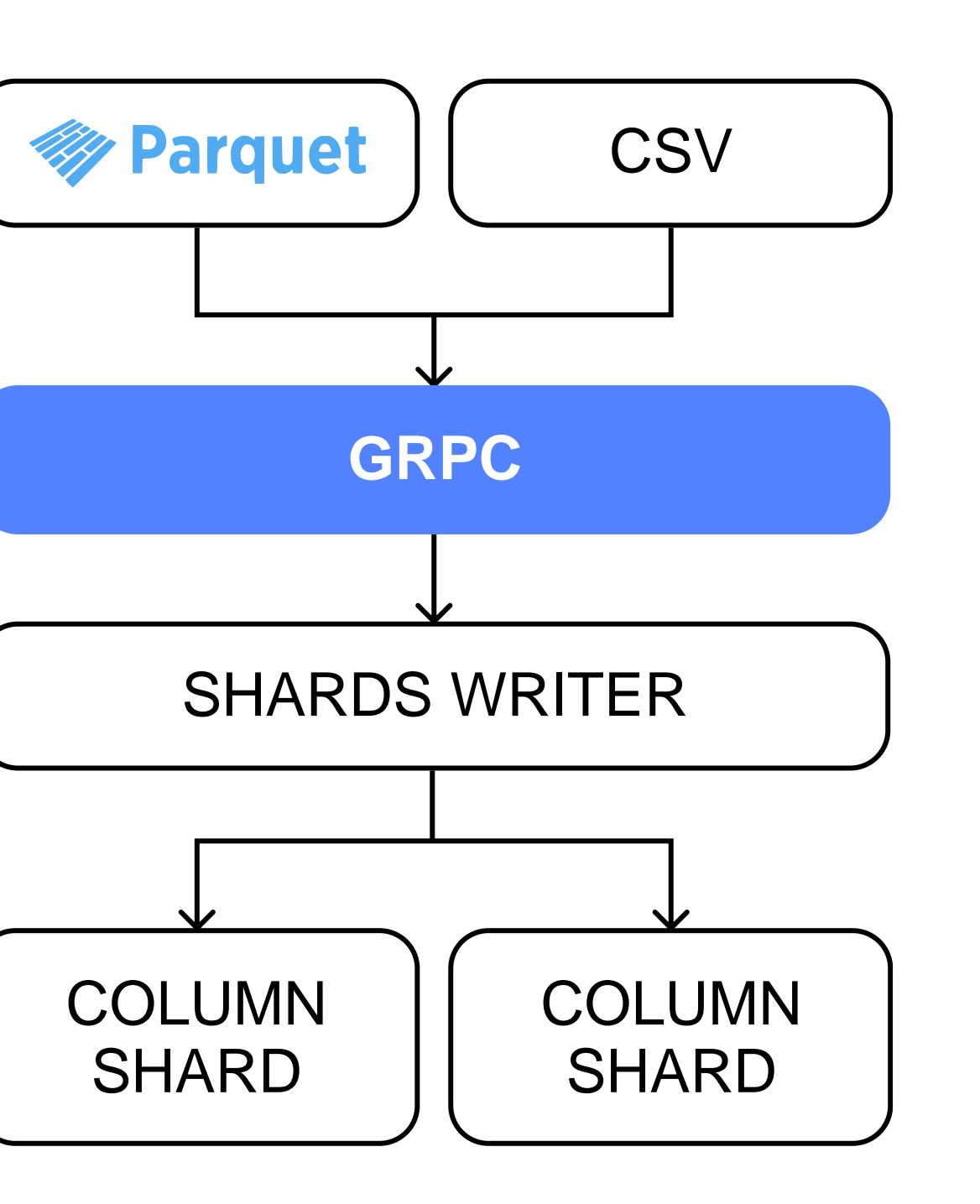

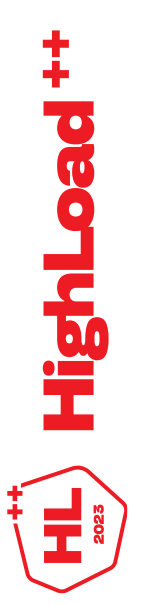

- В gRPC приходят данные в формате csv/parquet
- Шардируются по Primary Key

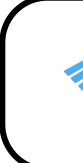

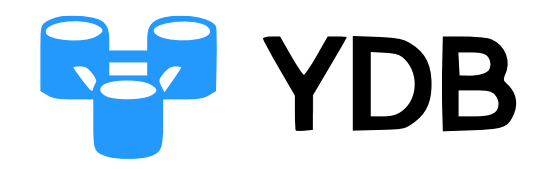

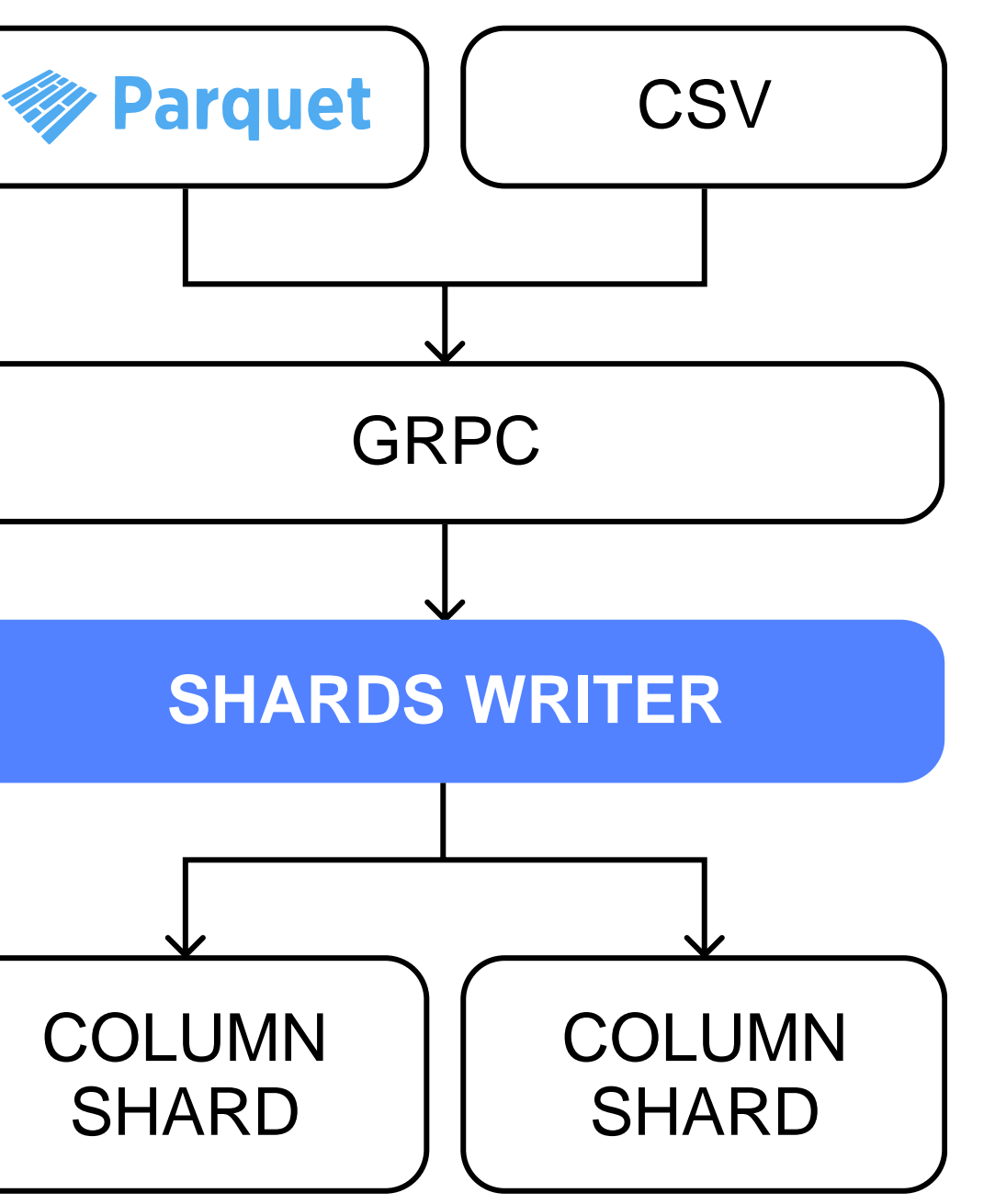

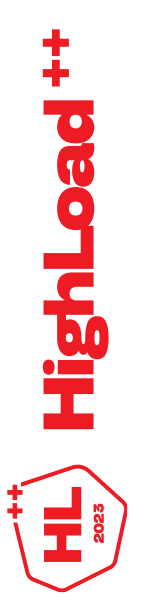

- В gRPC приходят данные в формате csv/parquet
- Шардируются по Primary Key
- Улетают в таблетки (шарды)

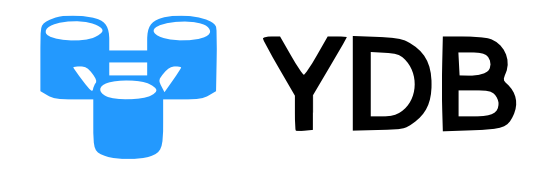

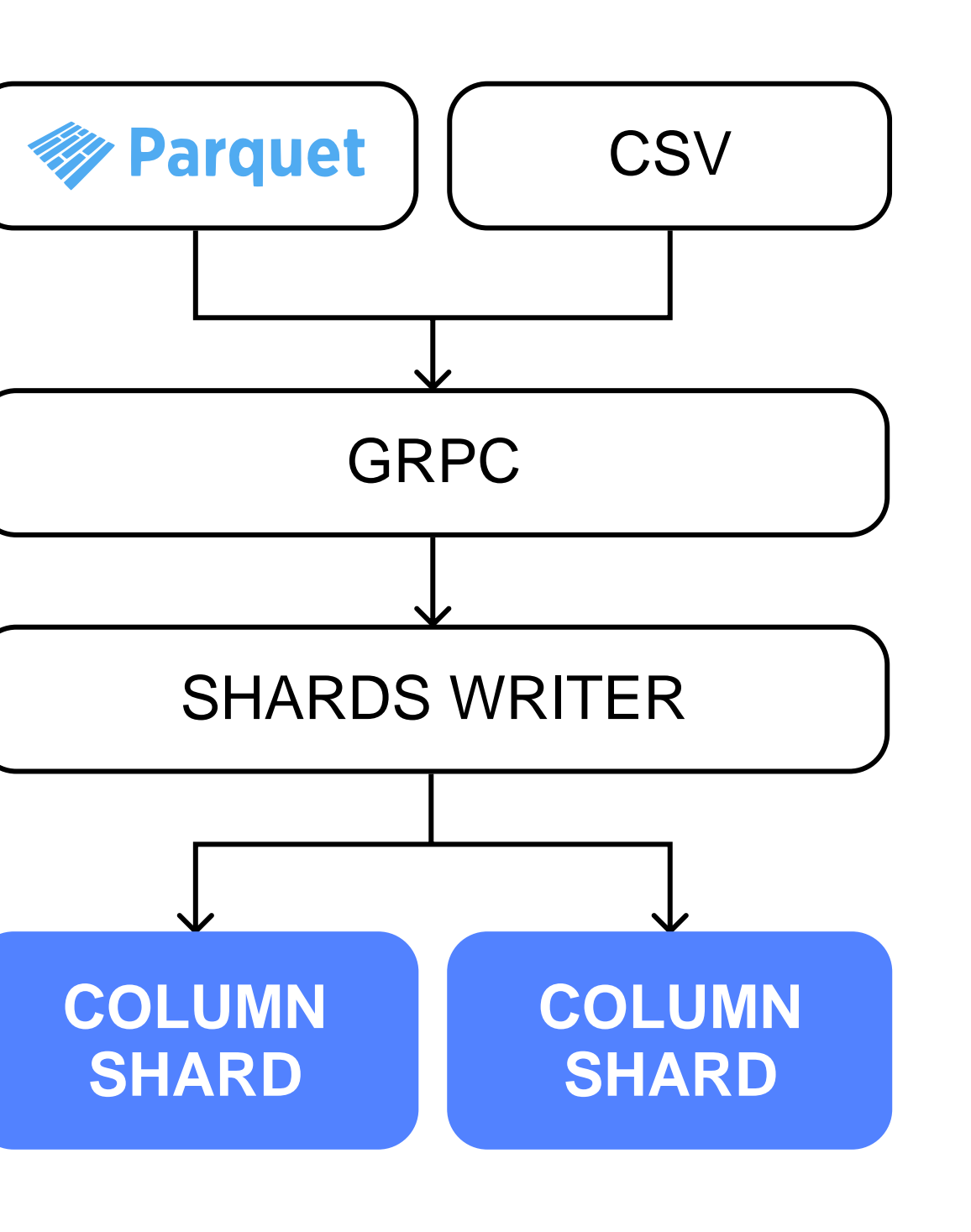

![](_page_15_Picture_6.jpeg)

- В gRPC приходят данные в формате csv/parquet
- Шардируются по Primary Key
- Улетают в таблетки (шарды)
- Оседают в промежуточном буфере

#### **COLUMNSHARD**

![](_page_16_Figure_6.jpeg)

![](_page_16_Picture_7.jpeg)

- В gRPC приходят данные в формате csv/parquet
- Шардируются по Primary Key
- Улетают в таблетки (шарды)
- Оседают в промежуточном буфере
- Регулярным процессом уносятся и перепакуются в порции

#### **COLUMNSHARD**

![](_page_17_Figure_8.jpeg)

![](_page_17_Picture_9.jpeg)

- В gRPC приходят данные в формате csv/parquet
- Шардируются по Primary Key
- Улетают в таблетки (шарды)
- Оседают в промежуточном буфере
- Регулярным процессом уносятся и перепакуются в порции
- Оседают в индекс

#### **COLUMNSHARD**

![](_page_18_Figure_8.jpeg)

HighLoad +

# **Порция**

### Что это?

![](_page_19_Picture_2.jpeg)

# **Порция**

Аналог Sorted Strings Table.

![](_page_20_Picture_51.jpeg)

Фрагмент таблицы из N строк, который содержит все колонки.

![](_page_20_Picture_52.jpeg)

![](_page_20_Picture_5.jpeg)

# **Свойства порции**

- Отсортирована по PK
- Каждая строка в порции имеет свой Snapshot (время фиксации в базе)
- Порции могут пересекаться по интервалам PK
- И по интервалам Snapshot

![](_page_21_Picture_73.jpeg)

![](_page_21_Picture_74.jpeg)

![](_page_21_Picture_7.jpeg)

# **Как порции формируют индекс**

#### Примерно так:

![](_page_22_Figure_2.jpeg)

![](_page_22_Picture_3.jpeg)

**PK** 

# **Как порции формируют индекс**

На самом деле вот так:

![](_page_23_Figure_2.jpeg)

![](_page_23_Figure_3.jpeg)

![](_page_23_Figure_4.jpeg)

![](_page_23_Picture_5.jpeg)

![](_page_23_Picture_6.jpeg)

# **Как порции формируют индекс SNAPSHO**

![](_page_24_Figure_1.jpeg)

![](_page_24_Picture_2.jpeg)

![](_page_24_Picture_3.jpeg)

# **Как происходит чтение**

![](_page_25_Figure_1.jpeg)

![](_page_25_Figure_3.jpeg)

PK

![](_page_26_Figure_0.jpeg)

![](_page_26_Picture_2.jpeg)

### **Упаковка данных в порцию**

![](_page_27_Picture_1.jpeg)

# **Порция – колонка – чанк**

- Данные бьются на порции
- Порция это набор колонок
- Колонка может быть физически разбита на K чанков
- Чанки упаковываются согласно политике своей колонки
- Далее объединяются в блобы и сохраняются на диск

**RECORDS** 

![](_page_28_Figure_7.jpeg)

## **Порция – колонка – чанк**

Можем упаковать чанки мелких колонок в один блоб;

Пишем сжатые данные. Поэтому:

- Cжатый чанк должен помещаться в блоб;
- Распакованный в память.

Круто, если при перепаковке данных получится переносить чанки колонок целиком, не распаковывая.

**RECORDS** 

![](_page_29_Figure_7.jpeg)

# **Вариант алгоритма упаковки**

- Входящие данные режем на сегменты (определяем границы порций).
- Внутри сегмента сортируем колонки по размеру упакованных данных.
- Фиксируем ограничения на минимальный и максимальный размер блоба.
- Набираем колонки в блоб жадно, пока не упремся в размер.
- Если можем уложить колонку в чанк, не разрезая – не режем.

### **Чтение чанков**

- Данные бьются на порции
- Порция это набор колонок
- Колонка может быть физически разбита на K чанков
- Чанки упаковываются согласно политике своей колонки
- Далее объединяются в блобы и сохраняются на диск

![](_page_31_Figure_6.jpeg)

**RECORDS** 

# **Как оценивать эффективность упаковки?**

#### Наблюдать количество:

- разрезаемых чанков при упаковке;
- перепаковываемых байт при разрезании чанков;
- мелких блобов в сторадже;
- чанков в сравнении с количеством блобов;

• чанков на колонку (min/max/avg);

Наблюдать коэффициент сжатия колонки

в зависимости от объема данных в ней.

hLoad

### **Чтение данных из большого числа порций**

![](_page_33_Picture_1.jpeg)

![](_page_34_Figure_4.jpeg)

![](_page_34_Picture_8.jpeg)

![](_page_34_Figure_7.jpeg)

# **Сканирование таблицы**

- Много маленьких порций слишком большой индекс.
- Мало больших порций нужно много данных вытаскивать при чтении по ключу.
- Если порции пересекаются, приходится мерджить

# **Сканирование таблицы**

— прочитал и отдал целиком в ответ О

Чем больше пересекающихся порций, тем медленнее идет сканирование.

- на заданном интервале можно отдавать блоки строк, не проверяя пересечения OlogN
- необходимо распаковать ключи

![](_page_35_Figure_8.jpeg)

# **Фильтры**

**Идея:** для оптимизации поиска мы спускаем в шарды часть фильтров.

Фильтры применяются в процессе сканирования перед слиянием.

Это позволяет нам делать дополнительные оптимизации.

![](_page_36_Picture_74.jpeg)

![](_page_36_Picture_7.jpeg)

![](_page_36_Figure_4.jpeg)

![](_page_36_Figure_5.jpeg)

# **Оптимизация по снапшоту**

#### Если

$$
S_1 > S_4 \& \& \text{Filtered}(P_1) == \emptyset
$$

то Р<sub>1</sub> можно просто выкинуть и не делать мердж

SNAPSHOT

![](_page_37_Figure_4.jpeg)

# **Вспомогательные конструкции**

- 
- 
- **cpuCount, memSize,**

![](_page_38_Picture_8.jpeg)

```
// Задача на чтение данных
void StartScan() {
   NResourceBroker::NSubscribe::ITask::StartResourceSubscription(ResourceSubscribeActor,
       std::make_shared<TReadPortionsTask<TConveyorTask>>(blobIds),
"CS::SCAN");
}
// Обработка результатов в конвейере
virtual void DoOnDataReady() override {
   std::shared_ptr<NConveyor::ITask> task =
                              std::make_shared<TConveyorTask>(ExtractBlobsData(),
Schemas);
```
**NConveyor::TCompServiceOperator::SendTaskToExecute(task);**

### **Оптимизация индекса**

![](_page_39_Picture_1.jpeg)

### **Плохое состояние**

![](_page_40_Figure_1.jpeg)

![](_page_40_Figure_2.jpeg)

![](_page_40_Picture_3.jpeg)

### **Хорошее состояние**

![](_page_41_Figure_1.jpeg)

![](_page_41_Picture_2.jpeg)

# **Compaction = Optimizer + Repack**

#### Оптимайзер

- Поддерживать актуальность метрик оптимизации;
- Выдавать задачи для упаковщика за О $_{\overline{1}}$ ;
- Минимизировать количество перезаписей данных.

![](_page_42_Figure_5.jpeg)

#### Задача

- Список порций;
	-
- Различные лимиты

![](_page_42_Picture_10.jpeg)

- для построения результата.
- результирующих порций;
- гарантированные границы
- Check points —

# **Compaction = Optimizer + Repack**

#### Задача

- Список порций;
- Check points гарантированные границы результирующих порций;
- Различные лимиты для построения результата.

![](_page_43_Figure_5.jpeg)

#### Упаковщик

• Контролирует потребляемую память (unpacked\_bytes может оказаться большим); • Загружает в память только необходимые для текущего мерджа чанки.

# **Compaction = Optimizer + Repack**

#### Упаковщик

- Контролирует потребляемую память (unpacked\_bytes может оказаться большим);
- Загружает в память только необходимые для текущего мерджа чанки.

![](_page_44_Figure_4.jpeg)

#### Результат

#### • Порции не пересекаются;

- 
- check point'ами
- Порции разделены
- 
- Порции сортированы по PK;
	-
- Все неактуальные данные удалены физически.

# **Свойства оптимайзера**

- Изолированность. Дает возможность реализовывать и сравнивать разные подходы к оптимизации.
- Адаптируется под профиль заливки.
- Имеет гарантированный объем ресурсов.
- Использует с низким приоритетом ресурсы, недоиспользованные на поиске.
- Оптимизирует целевую функцию F (мелкие порции, пересекающиеся интервалы, …).

bead

- Делим индекс на бакеты. Хотим, чтобы бакет состоял из одной образующей порции;
- Образующие порции не пересекаются.

![](_page_46_Figure_3.jpeg)

![](_page_46_Figure_6.jpeg)

![](_page_46_Picture_7.jpeg)

При добавлении новой порции, определяем её как образующую, если:

- Немаленькая;
- Несвежая;
- Не пересекает другие образующие порции.

![](_page_47_Figure_5.jpeg)

![](_page_47_Figure_9.jpeg)

![](_page_47_Picture_10.jpeg)

- Одна задача оптимайзера работает с одним бакетом;
- Бакеты-кандидаты на оптимизацию ранжируются по некоторой формуле.

![](_page_48_Figure_3.jpeg)

![](_page_48_Figure_6.jpeg)

![](_page_48_Picture_7.jpeg)

- Рост от количества мелких порций;
- Рост от количества пересекающихся порций;
- Падение от объема данных, которые придется перепаковать при мердже порций.

![](_page_49_Figure_4.jpeg)

![](_page_49_Picture_5.jpeg)

![](_page_49_Picture_7.jpeg)

$$
\begin{array}{c}\n\stackrel{1}{\longrightarrow} \\
\downarrow \\
\downarrow \\
\downarrow\n\end{array} \xrightarrow{PK \rightarrow}
$$

 $n_{\text{OM}}/l_{\text{av}}$ 

![](_page_49_Picture_9.jpeg)

# **Логи**

![](_page_50_Picture_1.jpeg)

# **Конфигурация кластера**

8 хостов

16

вычислительных нод (по 2 на хост)

16 ядер на ноду

#### Итого: 256 ядер

#### Заливка: до 4,5 Гб/сек

![](_page_51_Figure_7.jpeg)

### **Тестирование поиска**

### Подбираем интервал так, чтобы в него попало 70 млн записей. Идет регулярная заливка до 2 Гб/сек.

![](_page_52_Figure_2.jpeg)

### **Тестирование поиска**

![](_page_53_Figure_1.jpeg)

**Q0: SELECT COUNT(\*), MIN(timestamp), MAX(timestamp)**

**Q1: SELECT logger\_name, count(\*) as count GROUP BY logger\_name ORDER BY count DESC**

**Q3: SELECT timestamp, host, seq JSON\_VALUE(context, "\$.'mdc.puid'") = '1345376780' ORDER BY timestamp DESC, host DESC, seq DESC**

**Q4: SELECT timestamp, host, seq message LIKE "%1678443621026878987%" ORDER BY timestamp DESC, host DESC, seq DESC**

**Q5: SELECT logger\_name, count(\*), timestamp GROUP BY logger\_name, `timestamp` ORDER BY count DESC**

**Q6: SELECT COUNT(\*), MIN(timestamp), MAX(timestamp) message LIKE "%1678443621026878987%"**

 $1.5$  $1,25$  $0,75$  $0.5$  $0,25$  $Q<sub>0</sub>$ 

 $1.75 -$ 

![](_page_54_Figure_7.jpeg)

### **Выводы**

- Разработка нового компонента исследование айсберга;
- Простая идея не всегда означает простоту реализации и скрывает немало нюансов, и это интересно;
- Сложные алгоритмы и неочевидные решения полезно изолировать;
- Вести разработку в рамках существующей платформы выгодно: можно сосредоточиться на задачах предметной области и не думать об инфраструктуре (сеть / хранение / балансировка нагрузки).

![](_page_55_Picture_5.jpeg)

![](_page_55_Picture_7.jpeg)

# **Реализовать OLAP**

Как мы делали колоночное хранение в YDB

Новожилова Софья, Яндекс

![](_page_56_Picture_4.jpeg)